*к ООП по профессии 09.01.03 Мастер по обработке цифровой информации*

**Министерство образования Московской области Государственное бюджетное профессиональное образовательное учреждение Московской области «Электростальский колледж»**

> Утверждена приказом руководителя образовательной организации № 168-од от 01 июля 2021 года

# **РАБОЧАЯ ПРОГРАММА ПРОФЕССИОНАЛЬНОГО МОДУЛЯ ПМ.01 ВВОД И ОБРАБОТКА ЦИФРОВОЙ ИНФОРМАЦИИ**

г.о.Электросталь, 2021 г.

### **РАССМОТРЕНО**

ПЦК профессионального цикла по профессии 09.01.03 Мастер по обработке цифровой информации Протокол № 10 «10» июня 2021г. Председатель ПЦК /Лапенкова Е.А./

Рабочая программа профессионального модуля разработана на основе:

1. Федерального государственного образовательного стандарта среднего профессионального образования по профессии 230103.02 Мастер по обработке цифровой информации, утвержденного Приказом Министерства образования и науки РФ № 854 от «02»августа 2013г., регистрационный № 29569 от «20» августа 2013г., на основании приказа Министерства образования и науки РФ от 29 июня 2017 г. № 613 «О внесении изменений в федеральный государственный образовательный стандарт среднего общего образования, утвержденный приказом Министерства образования и науки Российской Федерации от 17 мая 2012 г. № 413», а также по решению педагогического совета колледжа (протокол № 19 от 14.05.2019г.)

2. Учебного плана по профессии 09.01.03 Мастер по обработке цифровой информации, квалификация «оператор электронно-вычислительных и вычислительных машин», утвержденного № 168-од от 01 июля 2021 года

**Организация разработчик:** ГБПОУ МО Электростальский колледж

**Автор программы: Ибрагимова Алия Халитовна** преподователь  *Фамилия И.О., должность,* 

# **СОДЕРЖАНИЕ**

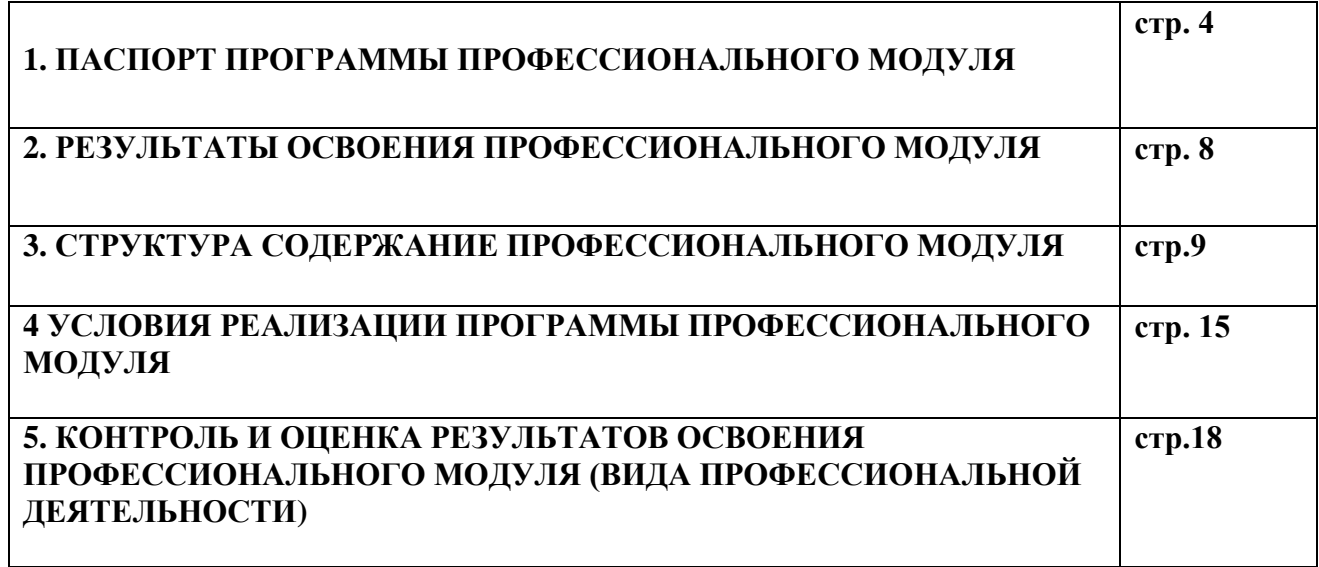

### **1. ПАСПОРТ ПРОГРАММЫ ПРОФЕССИОНАЛЬНОГО МОДУЛЯ ВВОД И ОБРАБОТКА ЦИФРОВОЙ ИНФОРМАЦИИ**

### **1.1. Область применения программы**

Программа профессионального модуля (далее примерная программа) – является частью основной профессиональной образовательной программы в соответствии с ФГОС по профессии СПО 09.01.03 Мастер по обработке цифровой информации в части освоения основного вида деятельности (ВД): ввод и обработка цифровой информации - соответствующих профессиональных компетенций (ПК):

ПК 1.1. Подготавливать к работе и настраивать аппаратное обеспечение, периферийные устройства, операционную систему персонального компьютера и мультимедийное оборудование.

ПК 1.2. Выполнять ввод цифровой и аналоговой информации в персональный компьютер с различных носителей.

ПК 1.3. Конвертировать файлы с цифровой информацией в различные форматы.

ПК 1.4. Обрабатывать аудио и визуальный контент средствами звуковых, графических и видео редакторов.

ПК 1.5. Создавать и воспроизводить видеоролики, презентации, слайд шоу, медиафайлы и другую итоговую продукцию из исходных аудио, визуальных и мультимедийных компонентов средствами персонального компьютера и мультимедийного оборудования.

- общих компетенций (ОК)

ОК 1. Понимать сущность и социальную значимость своей будущей профессии, проявлять к ней устойчивый интерес

ОК 2. Организовывать собственную деятельность, исходя из цели и способов ее достижения, определенных руководителем

ОК 3. Анализировать рабочую ситуацию, осуществлять текущий и итоговый контроль, оценку и коррекцию собственной деятельности, нести ответственность за результаты своей работы

ОК 4. Осуществлять поиск информации, необходимый для эффективного выполнения профессиональных задач

ОК 5. Использовать информационно коммуникативные технологии в профессиональной деятельности

ОК 6. Работать в команде, эффективно общаться с коллегами, руководством, клиентами ОК 7. Исполнять воинскую обязанность, в том числе с применением полученных

профессиональных знаний (для юношей)

 Программа профессионального модуля может быть использована в дополнительном профессиональном образовании в качестве курсовой подготовки или переподготовки.

### **1.2. Цели и задачи модуля – требования к результатам освоения модуля**

С целью овладения указанным видом профессиональной деятельности и соответствующими профессиональными компетенциями обучающийся в ходе освоения профессионального модуля должен:

### **иметь практический опыт:**

- подключения кабельной системы ПК, периферийного и мультимедийного оборудования
- настройки параметров функционирования ПК, периферийного и мультимедийного оборудования
- ввода цифровой и аналоговой информации в ПК с различных носителей, периферийного и мультимедийного оборудования
- сканирования, обработки и распознавания документов
- конвертирования медиафайлов в различные форматы, экспорта и импорта файлов в различные программы редакторы
- обработки аудио, визуального и мультимедийного контента с помощью специализированных программ редакторов
- создания и воспроизведения видеороликов, презентаций, слайд шоу, медиафайлов и другой итоговой продукции из исходных аудио, визуальных и мультимедийных компонентов
- осуществления навигации по ресурсам, поиска, ввода и передачи данных с помощью технологий и сервисов сети Интернет

### **уметь:**

- подключать и настраивать параметры функционирования ПК, периферийного и мультимедийного оборудования
- настраивать основные компоненты графического интерфейса операционной системы и специализированных программ редакторов
- управлять файлами данных на локальных, съемных запоминающих устройствах, а также на дисках локальной компьютерной сети и в сети Интернет
- производить распечатку, копирование и тиражирование документов на принтере и других периферийных устройствах вывода
- распознавать сканированные текстовые документы с помощью программ распознавания текста
- вводить цифровую и аналоговую информацию в ПК с различных носителей, периферийного и мультимедийного оборудования
- создавать и редактировать графические объекты с помощью программ для обработки растровой и векторной графики
- конвертировать файлы с цифровой информацией в различные форматы
- производить сканирование прозрачных и непрозрачных оригиналов
- производить съемку и передачу цифровых изображений с фото и видеокамеры на ПК
- обрабатывать аудио, визуальный контент и медиафайлы средствами звуковых, графических и видео редакторов
- создавать видеоролики, презентации, слайд шоу, медиафайлы и другую итоговую продукцию из исходных аудио, визуальных и мультимедийных компонентов
- воспроизводить аудио, визуальный контент и медиафайлы средствами ПК и мультимедийного оборудования
- производить распечатку, копирование и тиражирование документов на принтере и других периферийных устройствах вывода
- использовать мультимедиа проектор для демонстрации содержимого экранных форм с ПК
- вести отчетную и техническую документацию

### **знать:**

- устройство ПК, основные блоки, функции и технические характеристики
- состав, функции и классификацию операционных систем ПК
- виды и назначения периферийных устройств, их устройство и принцип действия, интерфейсы подключения и правила эксплуатации
- принципы установки и настройки основных компонентов операционной системы и драйверов периферийного оборудования
- принципы цифрового представления звуковой, графической, видео и мультимедийной информации в ПК
- виды и параметры форматов аудио, графических, видео и мультимедийных файлов, и методы их конвертирования
- назначение, возможности, правила эксплуатации мультимедийного оборудования основные типы интерфейсов для подключения мультимедийного оборудования
- основные приемы обработки цифровой информации
- назначение, разновидности и функциональные возможности программ обработки звука
- назначение, разновидности и функциональные возможности программ обработки графических изображений
- назначение, разновидности и функциональные возможности программ обработки видео и мультимедиа контента
- структуру, виды информационных ресурсов и основные виды услуг в сети Интернет
- назначение, разновидности и функциональные возможности программ для создания веб страницы
- нормативные документы по охране труда при работе с персональным компьютером, периферийным, мультимедийным оборудованием и компьютерной оргтехникой

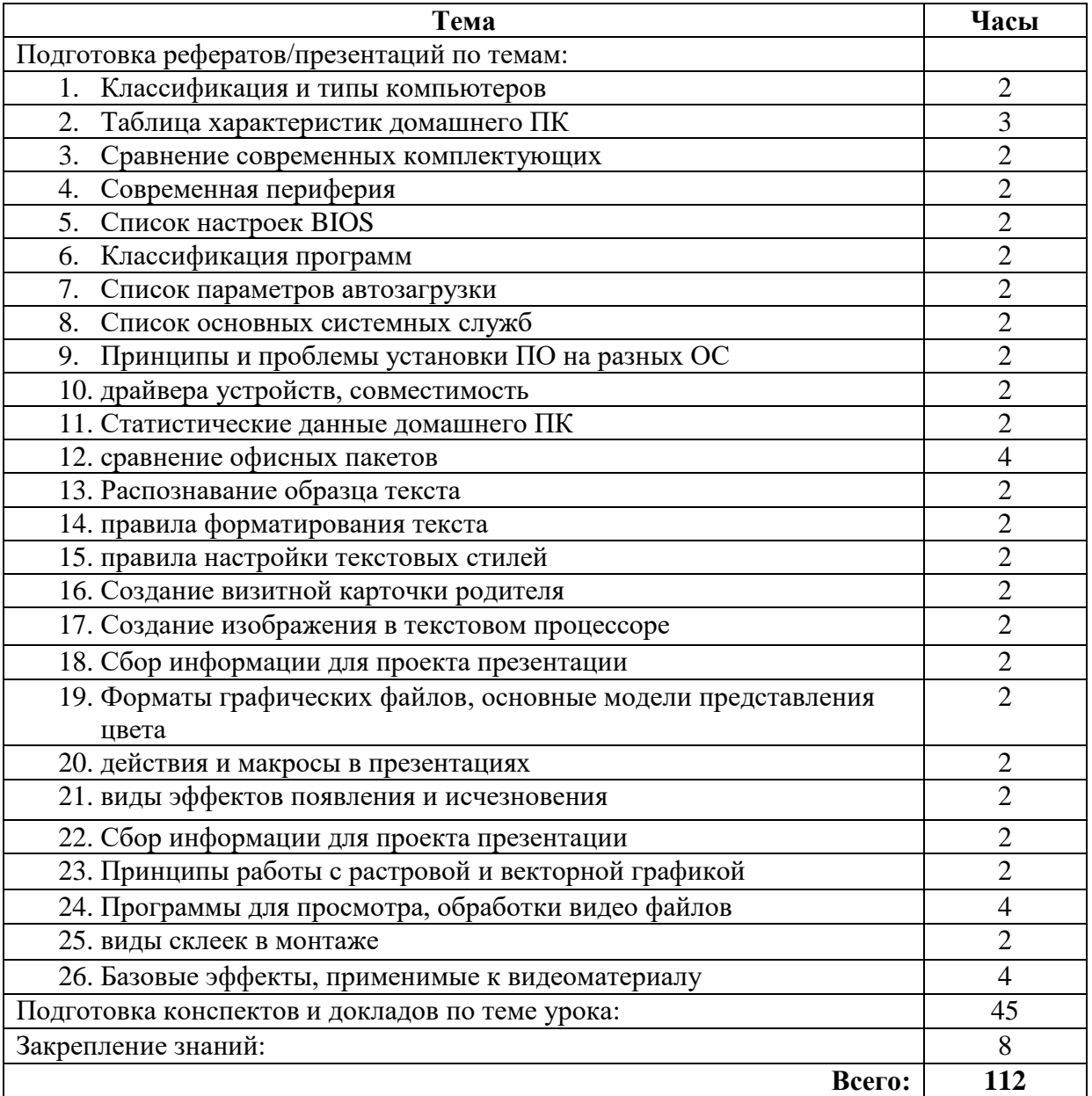

Учебная практика **– 288 часов**.

Производственная практика – **324 часа**

## **2. РЕЗУЛЬТАТЫ ОСВОЕНИЯ ПРОФЕССИОНАЛЬНОГО МОДУЛЯ**

Результатом освоения программы профессионального модуля является овладение обучающимися видом профессиональной деятельности "ввод и обработка цифровой информации", в том числе профессиональными (ПК) и общими (ОК) компетенциями:

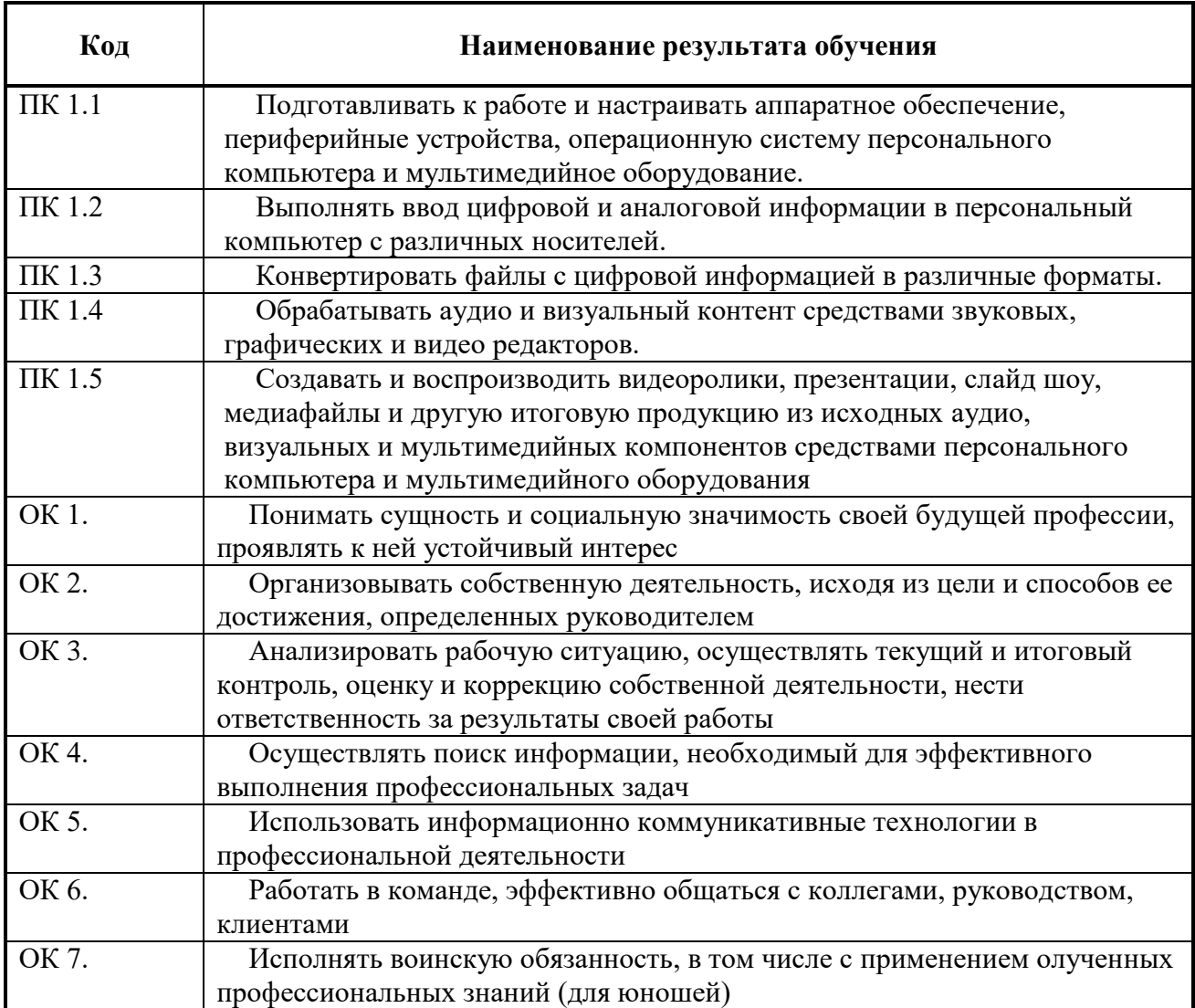

# **2. СТРУКТУРА И ПРИМЕРНОЕ СОДЕРЖАНИЕ ПРОФЕССИОНАЛЬНОГО МОДУЛЯ**

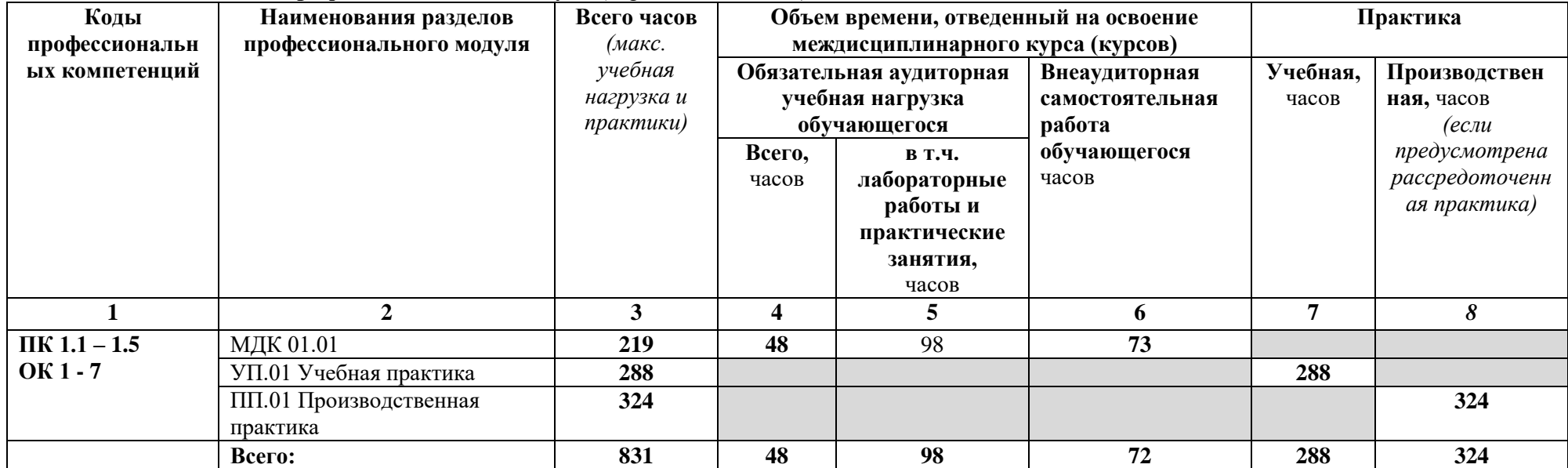

# **3.1. Тематический план профессионального модуля** *(вариант для НПО)*

# **2.2. Содержание обучения по профессиональному модулю (ПМ)**

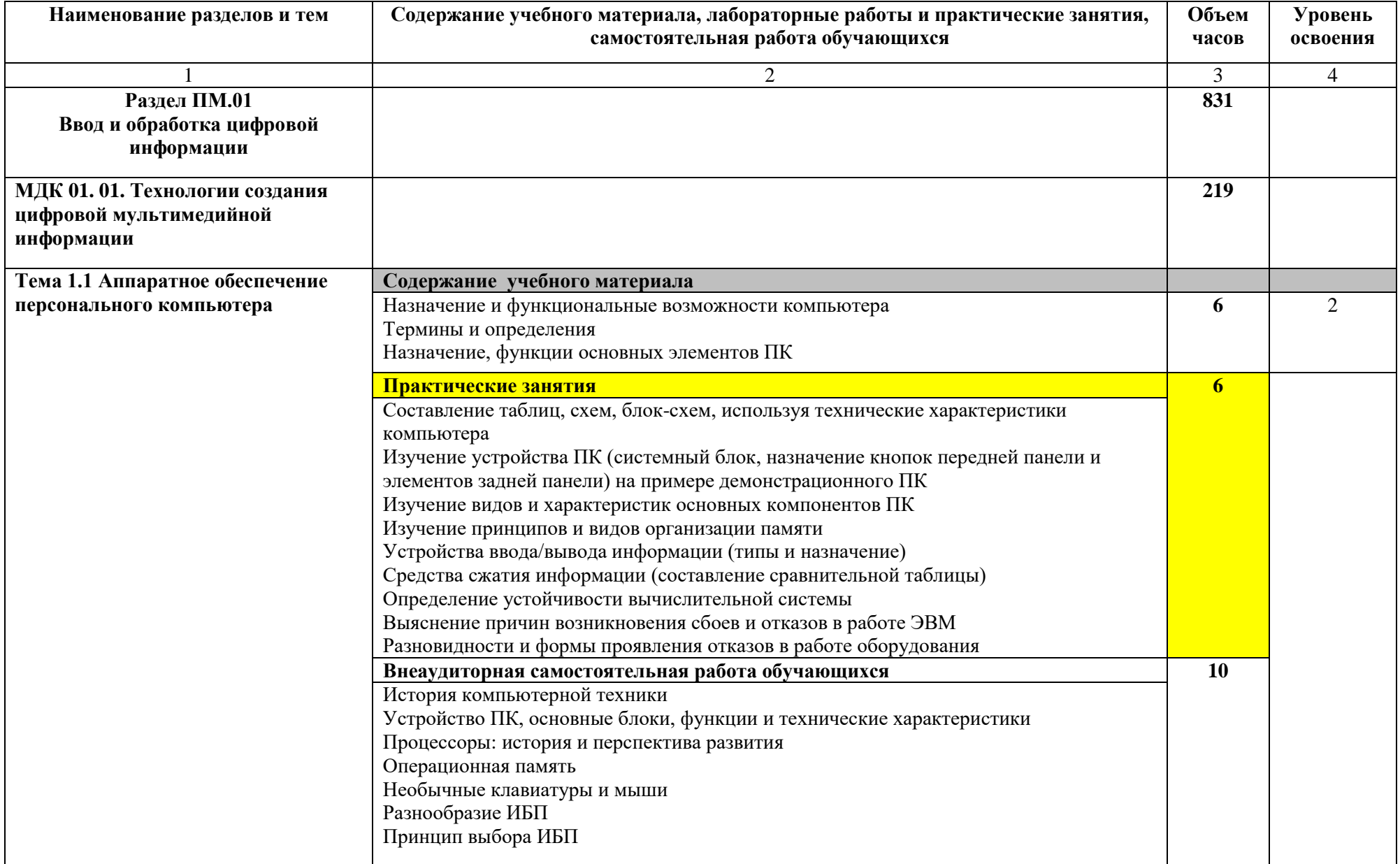

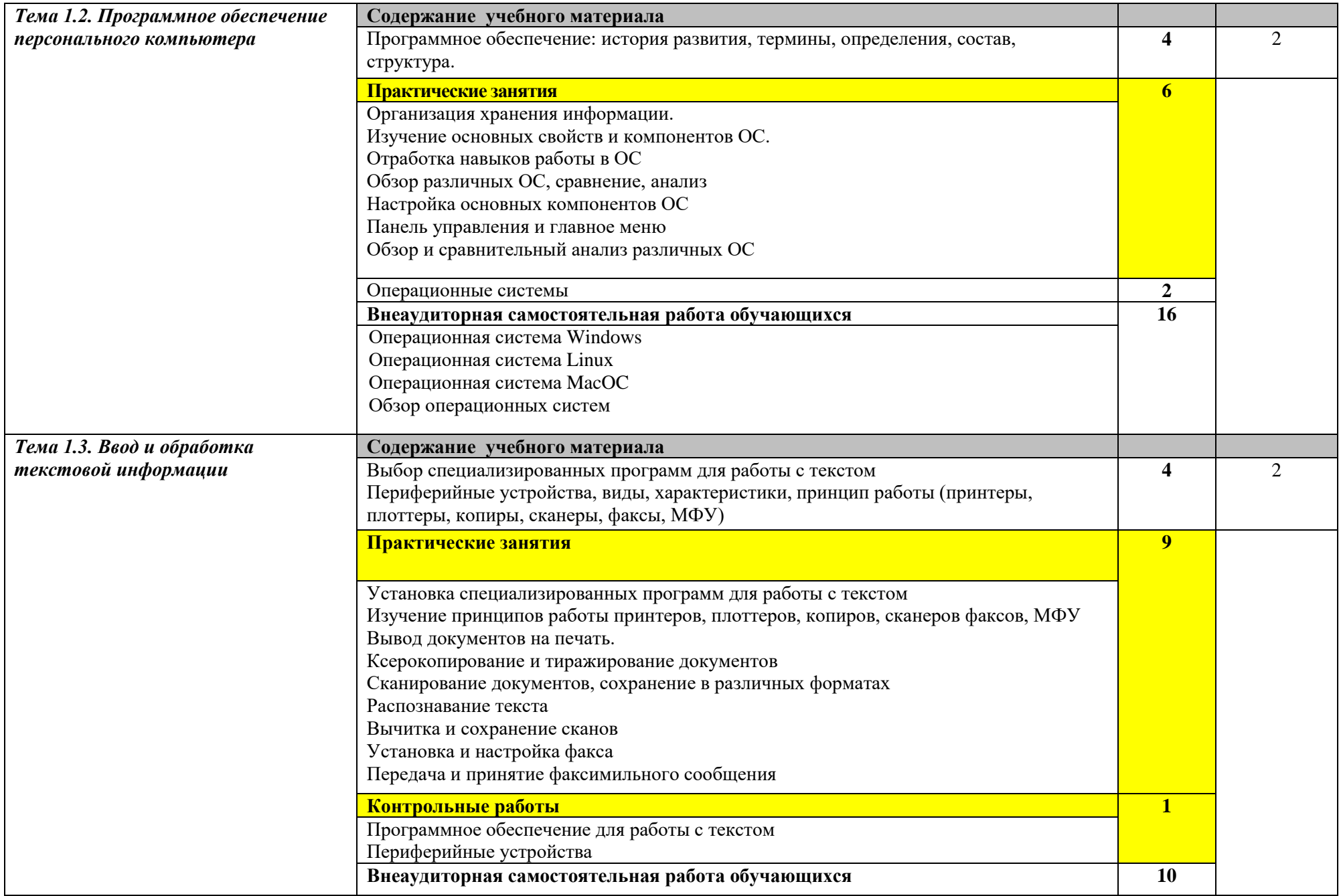

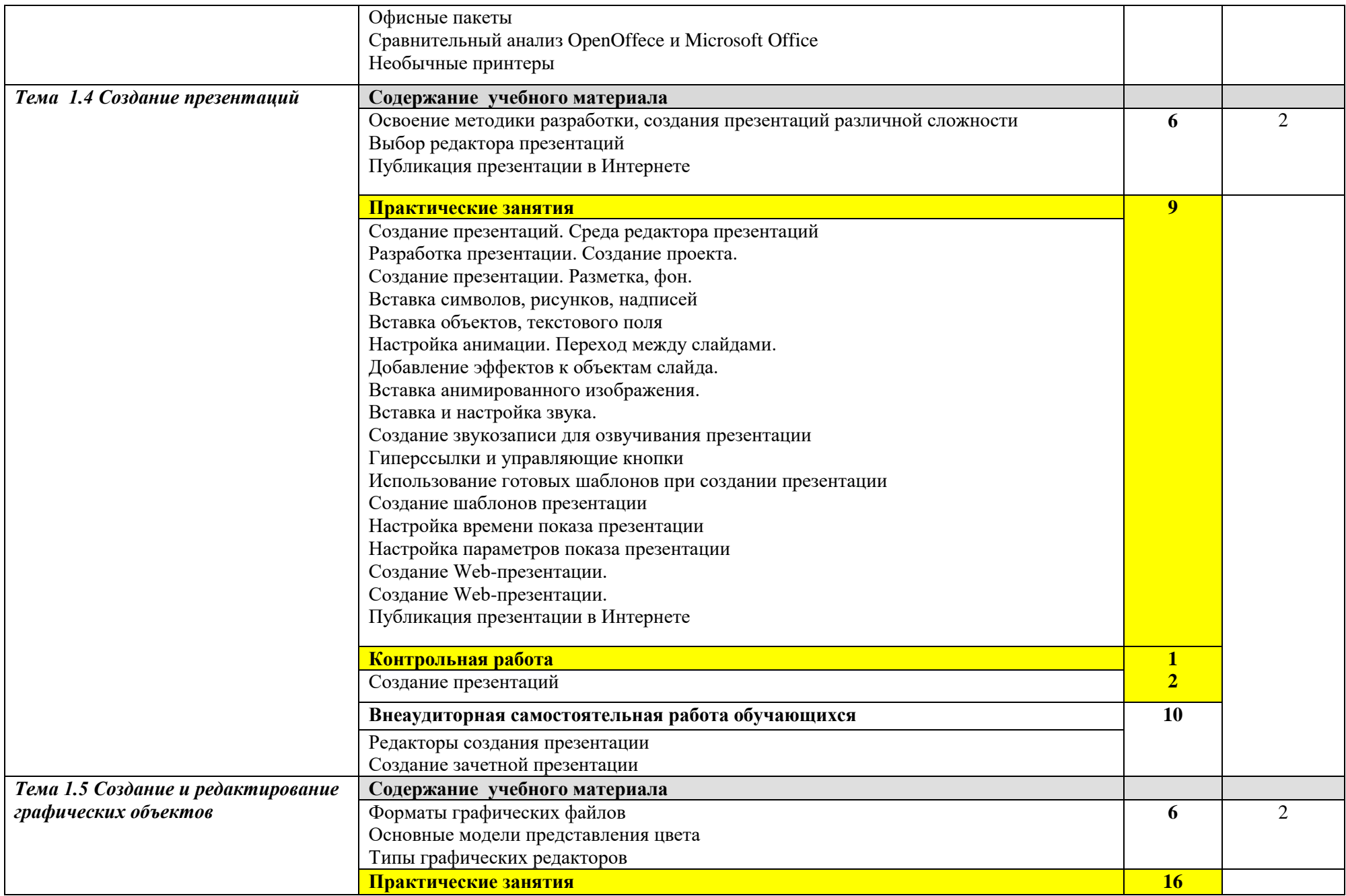

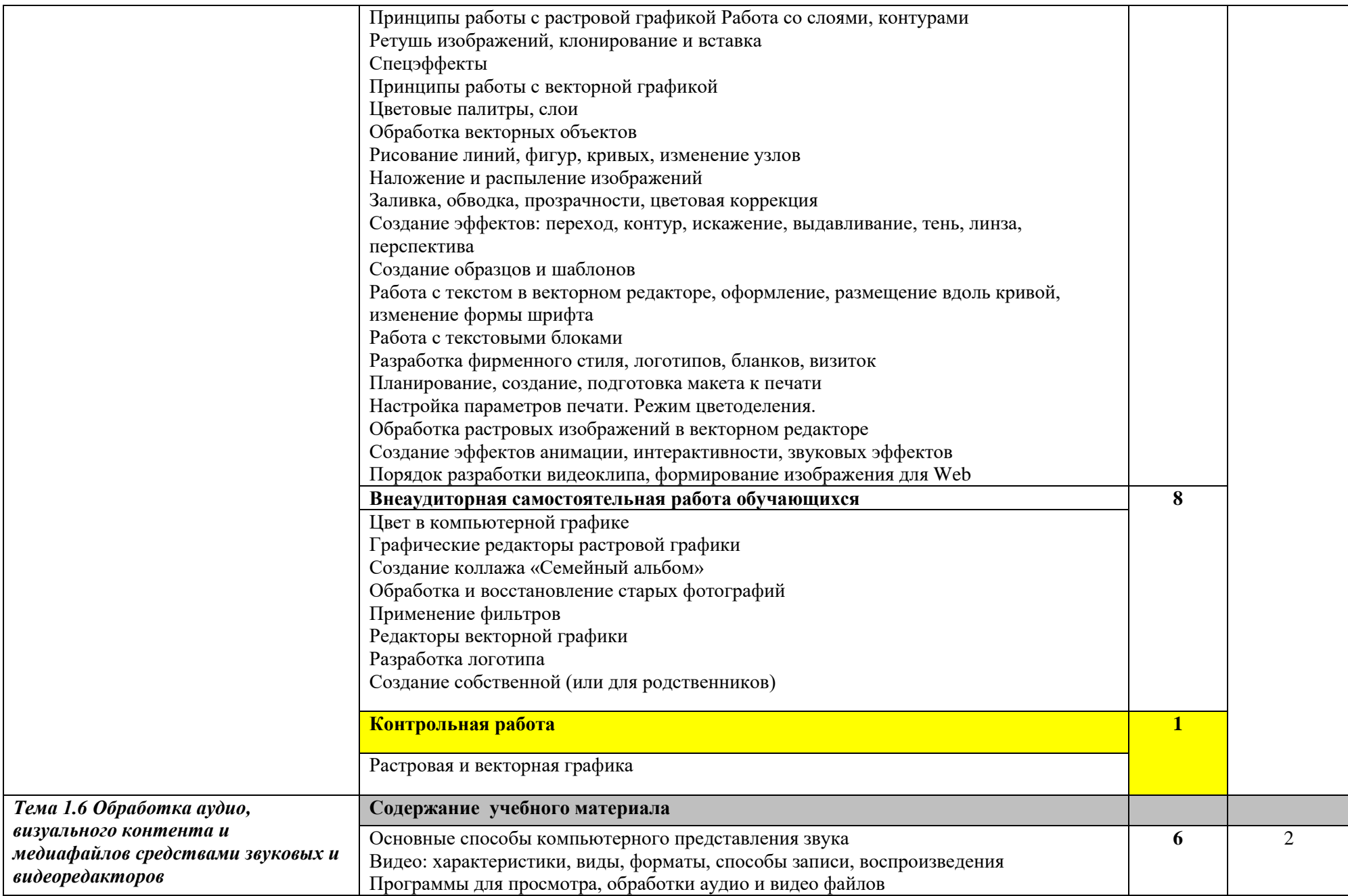

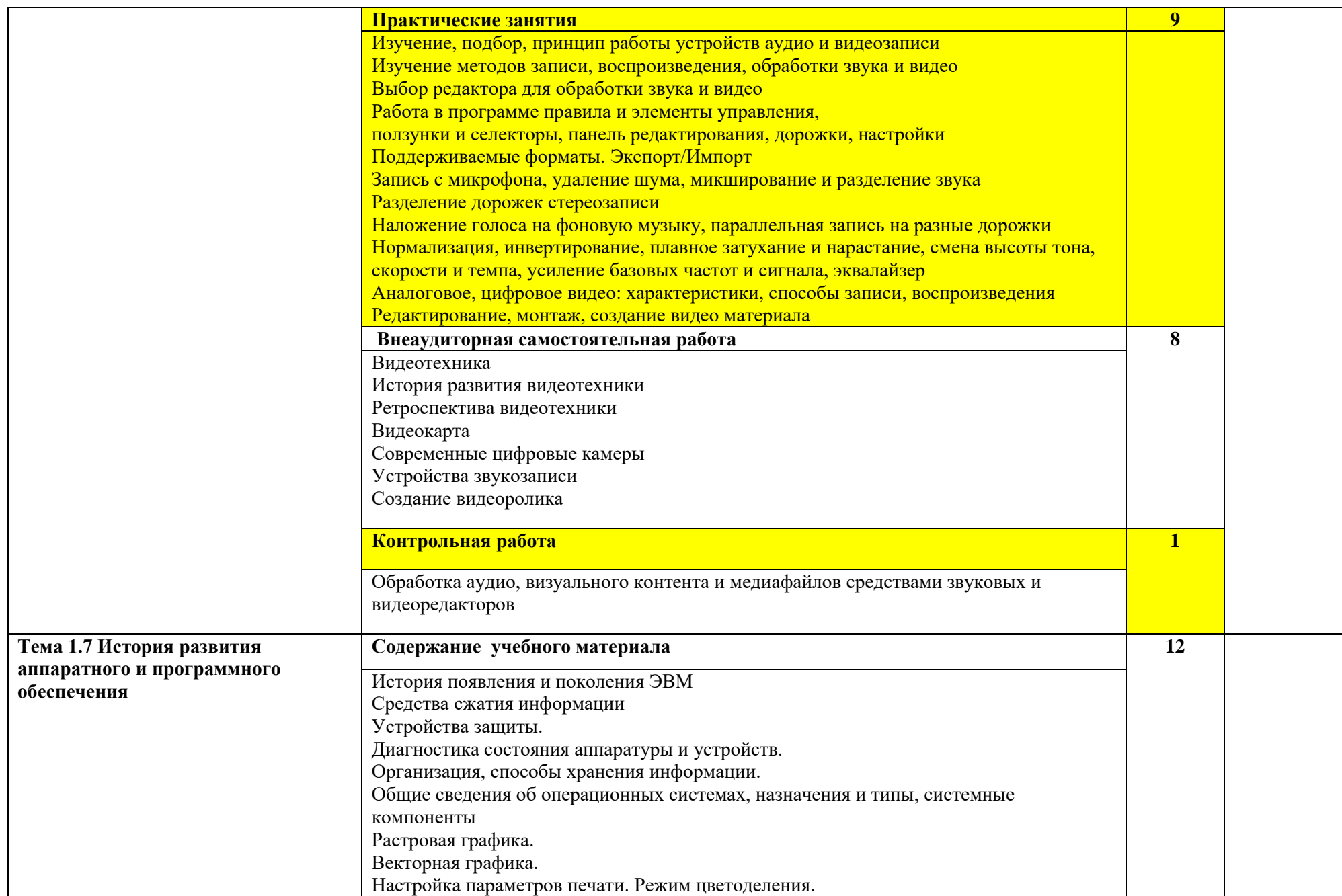

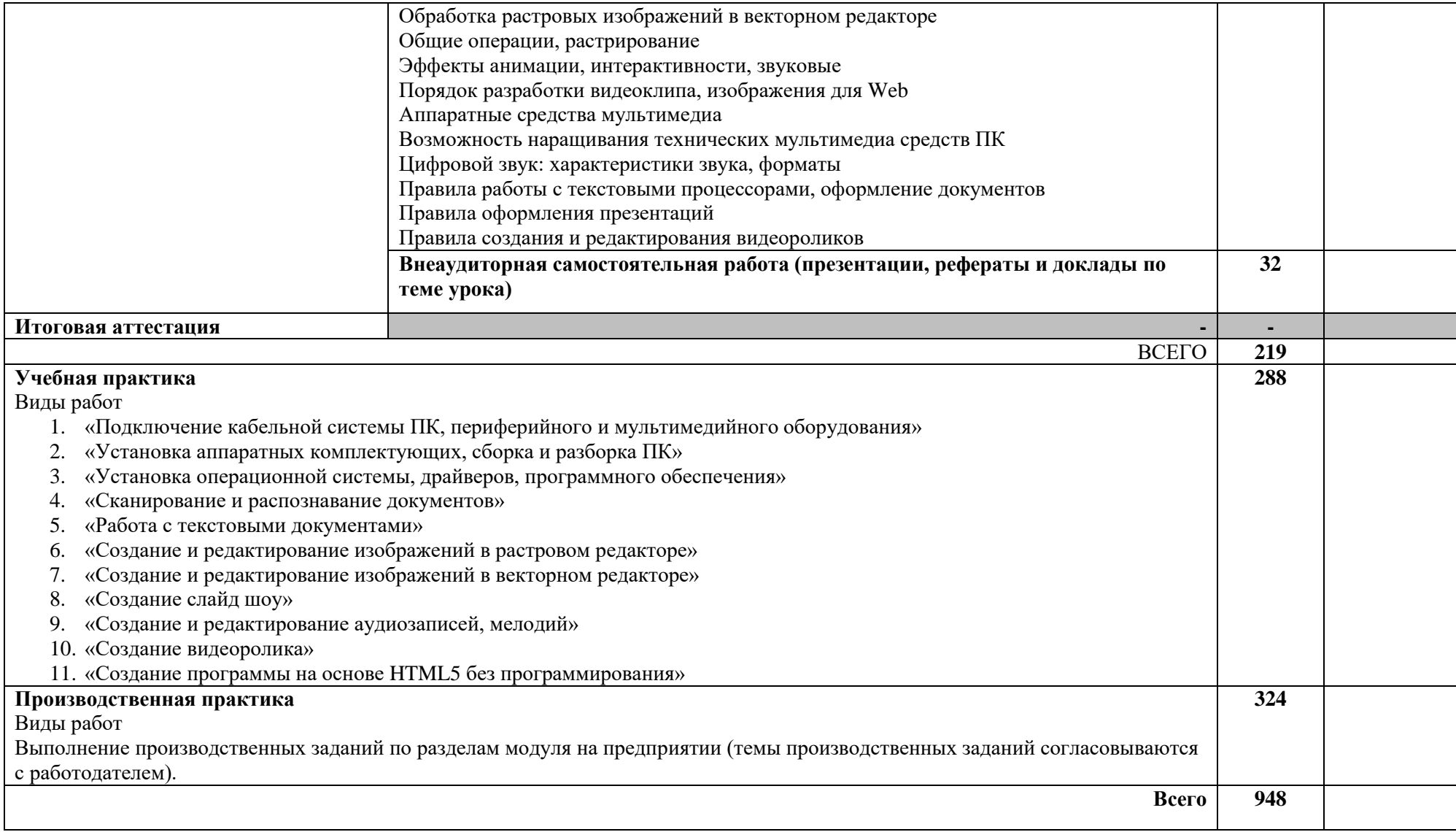

## **4. УСЛОВИЯ РЕАЛИЗАЦИИ ПРОГРАММЫ ПРОФЕССИОНАЛЬНОГО МОДУЛЯ**

### **4.1. Требования к минимальному материально техническому обеспечению**

Реализация программы модуля предполагает наличие учебных кабинетов «мультимедиа-технологий», «информатики и информационных технологий», лаборатории «электротехники с основами радиоэлектроники».

Оборудование учебного кабинета и рабочих мест кабинета

- компьютерный стол, интерактивная доска (или проектор) для преподавателя;
- компьютерные столы для обучающихся;
- комплект деталей, инструментов, приспособлений;
- комплект бланков технологической документации;
- комплект учебно методической документации.
- оборудование электропитания;
- серверное оборудование;
- коммутируемое оборудование;
- мультимедийное оборудование;
- источники бесперебойного питания;
- интерактивная доска;
- принтер лазерный;
- сканер;
- аудиосистема;
- внешние накопители информации;
- мобильные устройства для хранения информации;
- локальная сеть;
- подключение к глобальной сети Интернет.

Оборудование лаборатории и рабочих мест лаборатории:

- операционная система Windows
- офисный пакет
- Редакторы графики Gimp, Inscape
- Редактор видео Kino
- –Редактор аудио Audacity
- носители информации;
- комплект плакатов;
- комплект учебно методической документации.

Коллекция цифровых образовательных ресурсов:

- электронные учебники;
- электронные плакаты;
- электронные модели;
- электронные видеоматериалы.

Реализация программы модуля предполагает обязательную производственную практику.

### **4.2. Информационное обеспечение обучения**

### **Перечень рекомендуемых учебных изданий, Интернет ресурсов, дополнительной литературы**

Основные источники:

- 1. Богатюк В.А., Кунгурцева Л.Н., Оператор ЭВМ. ОИЦ «Академия», 2016
- 2. Свиридова М.Ю. Информационные технологии в офисе. Практические упражнения: учеб. пособие для нач. проф. образования – М.: Академия, 2017

### **Дополнительные источники:**

1. Симонович С.В., Евсеев Г.А. Практическая информатика: Учебное пособие. Универсальный курс. –М.:АСТ ПРЕСС, 2015.

2. Киселев С.В., Средства мультимедиа. – ОИЦ «Академия», 2016

3. Киселев С.В. и др., Аппаратные средства персонального компьютера. – ОИЦ «Академия», 2017

4. Киселев С.В. и др., Операционные системы. – ОИЦ «Академия», 2016

5. Струмпэ Н.В., Оператор ЭВМ: Практические работы. – ОИЦ «Академия», 2016

6. Струмпэ Н.В., Сидоров В.Д., Аппаратное обеспечение ЭВМ. Практикум. – ОИЦ «Академия», 2016

### **Электронные ресурсы:**

- 1. Мультипортал http://www.km.ru
- 2. Интернет-Университет Информационных технологий http://www.intuit.ru/
- 3. Образовательный портал http://claw.ru/

4. Свободная энциклопедия http://ru.wikipedia.org

5. http://msdn.microsoft.com/ru-ru/gg638594 - Каталог библиотеки учебных курсов

6. http://www.dreamspark.ru/- Бесплатный для студентов, аспирантов, школьников и преподавателей доступ к полным лицензионным версиям инструментов Microsoft для разработки и дизайна

[http://www.openarts.ru/,](http://www.openarts.ru/) [http://inkscape.org/doc/,](http://inkscape.org/doc/) [http://www.progimp.ru/,](http://www.progimp.ru/)http://lessons [gimp.ucoz.ru/,](http://lessons-gimp.ucoz.ru/) [http://pingvinus.ru/program/audacity,](http://pingvinus.ru/program/audacity)

<http://www.zenway.ru/page/kino>

### **Журналы:**

1. Мир ПК

2. Компьютер Пресс

### **4.3. Общие требования к организации образовательного процесса**

Обязательной аудиторной нагрузки – 36 академических часов в неделю. При проведении лабораторных занятий группы разбиваются на подгруппы.

Учебная практика по модулю проходит линейно одновременно с изучением теоретической части МДК.

Учебная практика рассредоточена из расчета 6 часов в неделю и проводится в лабораториях образовательного учреждения или в производственных лабораториях работодателей. По итогам учебной практики проводится сдача зачета с выполнением практического задания, за счет часов, отведенных на учебную практику по каждой теме раздела.

Производственная практика проводится в организациях и профильных предприятиях, по результатам которой обучающиеся предоставляют отчет, производственную характеристику. Аттестация по итогам производственной практики проводится с учетом результатов, подтвержденных документами соответствующих организаций

Текущий контроль освоения содержания МДК осуществляется в форме тестовых заданий и практических занятий.

Формой аттестации МДК.01.01 является экзамен.

Дисциплины и модули, предшествующи и сопутствующие освоению данного модуля:

- 1. Иностранный язык;
- 2. Основы информационных технологий;
- 3. Безопасность жизнедеятельности.

### **4.4. Кадровое обеспечение образовательного процесса**

Требования к квалификации педагогических (инженерно педагогических) кадров, обеспечивающих обучение по междисциплинарному курсу (курсам): образование не ниже среднего специального по профессии;

Требования к квалификации педагогических кадров, обеспечивающих обучение по междисциплинарному курсу и руководство практикой: наличие среднего специального или высшего инженерного, или высшего педагогического образования, соответствующего профилю.

Инженерно педагогический состав: дипломированные специалисты – преподаватели междисциплинарных курсов.

Мастера: наличие высшего или среднего профессионального образования, соответствующего профилю преподаваемого модуля, с обязательным прохождением курсов повышения квалификации 1 раз в 5 лет. К педагогической деятельности могут привлекаться ведущие специалисты профильных организаций.

## **5. КОНТРОЛЬ И ОЦЕНКА РЕЗУЛЬТАТОВ ОСВОЕНИЯ ПРОФЕССИОНАЛЬНОГО МОДУЛЯ (ВИДА ПРОФЕССИОНАЛЬНОЙ ДЕЯТЕЛЬНОСТИ)**

Контроль и оценка результатов освоения дисциплины осуществляется преподавателем в процессе проведения практических занятий, учебной практики, а также при выполнения обучающимися индивидуальных заданий.

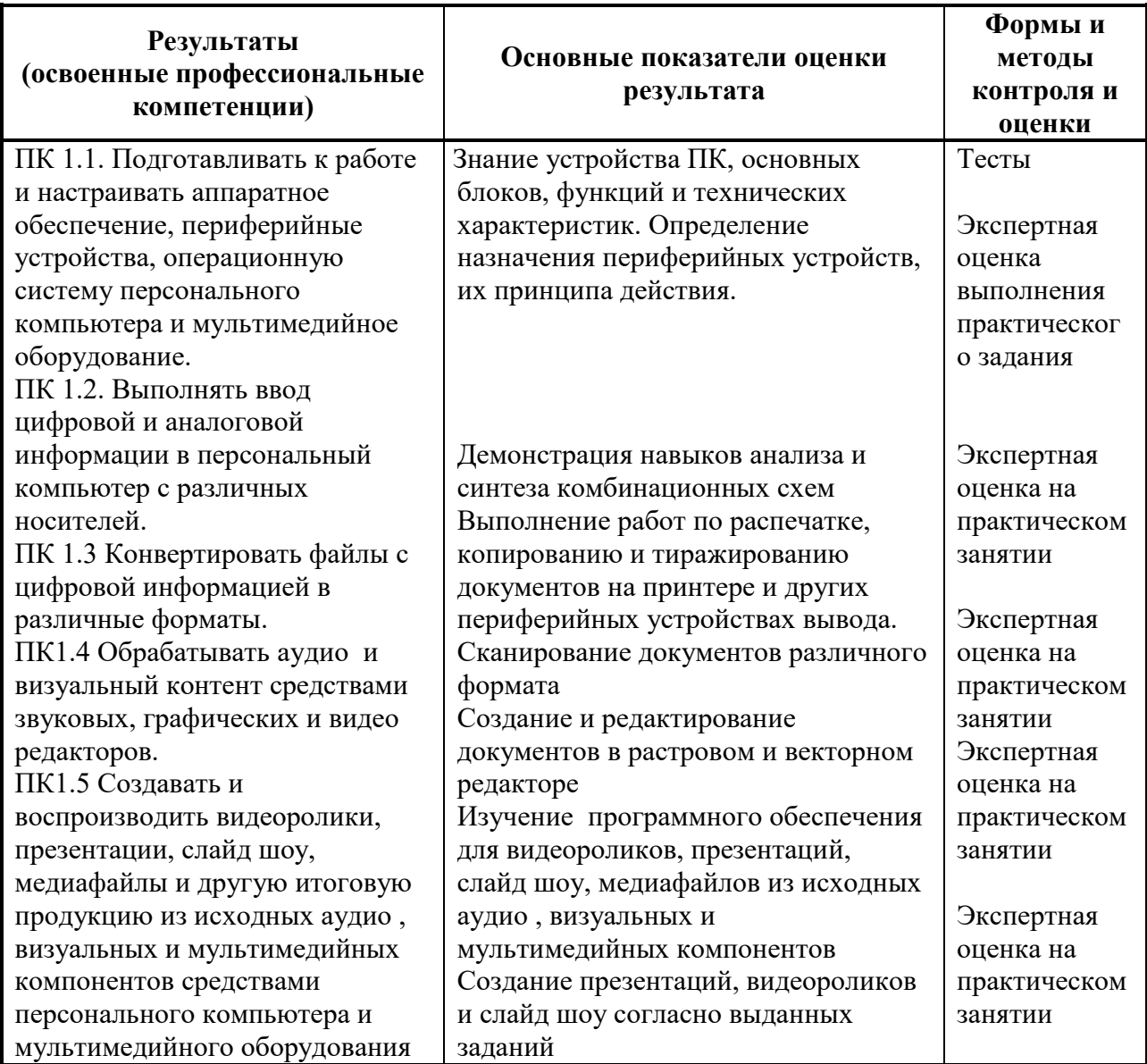

Формы и методы контроля и оценки результатов обучения должны позволять проверять у обучающихся не только сформированность профессиональных компетенций, но и развитие общих компетенций и обеспечивающих их умений.

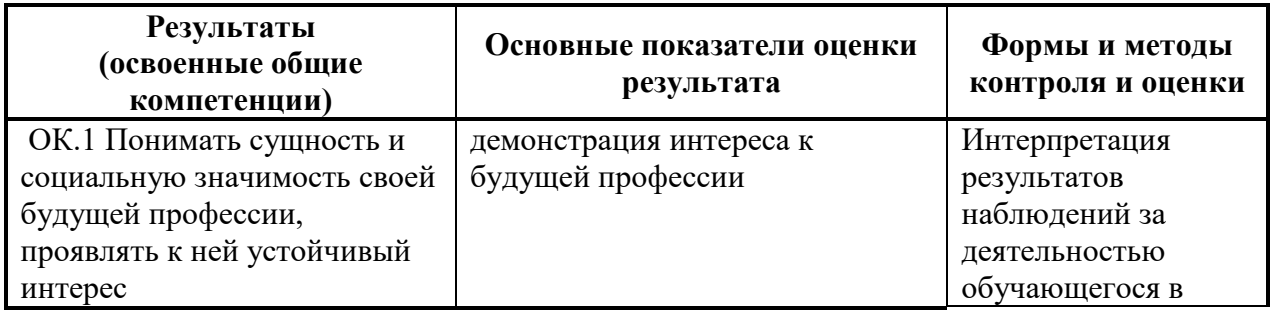

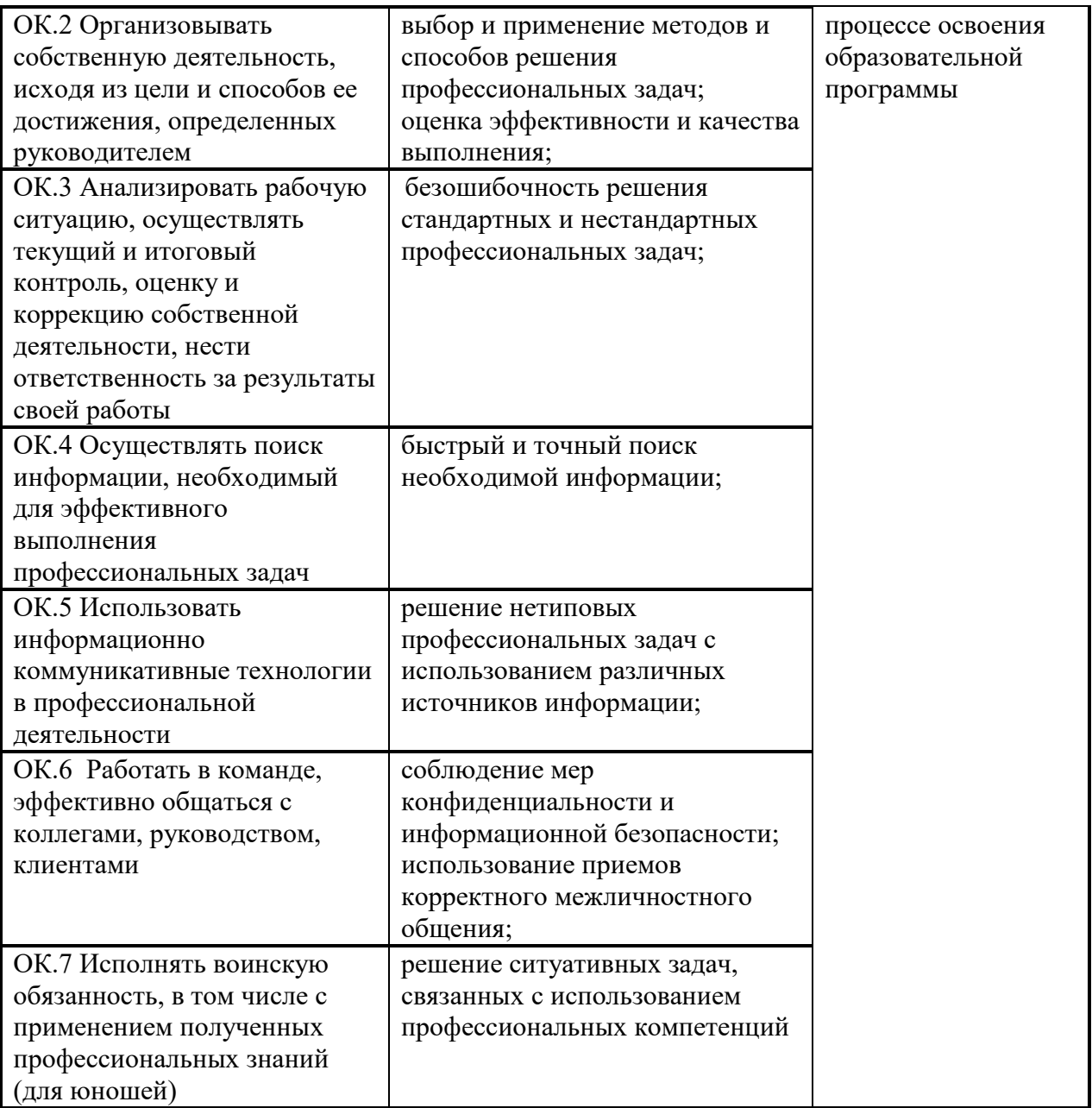